## 第 2 章システム設定

スキャナの基本システムパラメータを設定する方法について説明します。

なお、設定バーコードは<>のものがデフォルト設定です。

## 工場出荷時のデフォルトに戻す

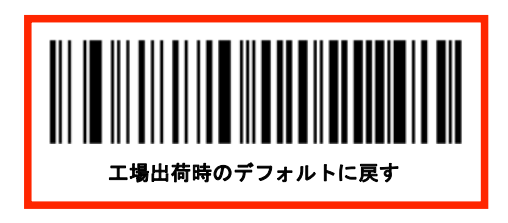

## 動作モード

スキャナには、Bluetooth モードと USB モードの 2 つの動作モードがあります。これら 2 つのモードを切り替えるには、 スキャン/電源ボタンとファンクションボタンを同時に 3 秒間押すか、USB モードまたは Bluetooth モードバーコードをス キャンします。